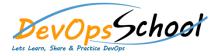

#### **Curriculum 6 Days**

# Day - 1

- Perl Quick-Start Guide for Experienced Programmers
  - Hello World
  - Counting lines in a file
  - Using a loop in Perl
  - Using subroutines in Perl
  - Using Perl's documentation

#### • General Syntax

- Understanding how Perl uses whitespace
- Terminating statements with semicolons
- Creating comments
- Best practices for formatting code

### • Variables and Values

- Understanding values and variables
- Declaring numeric variables
- Declaring character string variables
- Declaring lists and arrays
- Pulling slices from arrays
- Understanding hashes and associative arrays
- Getting value pairs using the each function
- Understanding the undef value

- Statements and Blocks
  - Assigning values to variables
  - Using statements and expressions
  - Combining statements into blocks
  - Understanding scope

# Day - 2

#### Conditional Statements

- Understanding conditional statements
- Creating conditionals with if
- Extending conditionals with else
- Extending conditionals with elsif
- Building if statements with postfix conditionals
- Creating negative conditionals with unless
- Using the ternary conditional operator

#### • Loops

- Understanding loops
- Creating loops with while
- Creating loops with until
- Iterating lists with foreach
- Iterating lists with for
- Using loop control statements
- Building loops with postfix statements

# Day - 3

### Special Variables

- Understanding special variables
- Using special variables
- Working with special file handles
- Using special constants

# • Operators

- Performing basic math with arithmetic operators
- Creating conditionals with comparison operators
- Combining conditionals with logical operators
- Reading file metadata with file test operators
- Creating a sequence with the range operator
- Combining strings with the concatenation operator
- Streamlining strings with quote operators
- Understanding operator precedence

# • Returning values from a subroutine

- Understanding values and references
- Defining array references
- Defining hash references
- Building mixed data structures

# • File I/O

- Understanding streams and files
- Using file handles
- Using the object-oriented interface for handling files
- Working with binary files

# **Regular Expressions**

- Understanding regular expressions
- Searching and replacing text with regular expressions

Day - 4

- Extracting matches with parentheses
- Matching wildcards
- Matching classes of characters
- Creating arrays with split

# • Regular Expressions

- Understanding regular expressions
- Searching and replacing text with regular expressions
- Extracting matches with parentheses
- Matching wildcards
- Matching classes of characters

Creating arrays with split

#### • Built-In Functions

- Manipulating strings with built-in functions
- Working with numbers
- Manipulating lists and arrays with built-in functions

Day - 5

• Retrieving and formatting time

#### • Modules

- Leveraging code with modules
- Understanding object-oriented and procedural modules
- Creating modules
- Understanding object and instance data
- Installing modules from CPAN on Mac and UNIX
- Installing modules from CPAN on Windows

#### • Documentation with POD

- Understanding POD
- Documenting with POD
- Exploring a POD document

## • New Features in Perl 5.10

- Using Perl 5.10
- Displaying text with say
- Selecting from multiple choices with given and when
- Keeping persistent variables with state

• Exploring Web Development

Day - 6

- Exploring CGI
- Using a database